# <span id="page-0-0"></span>Calcul Numérique en Mécanique Python

R. Mozul & L. Daridon

Université de Montpellier - CNRS

2021

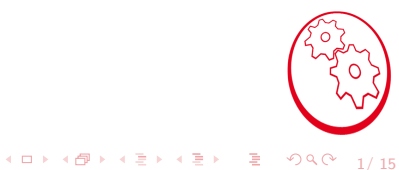

## Sommaire

- o Introduction
- Affectation, type et opérations
- Structure conditionnelle
- Structure répétitive
- $\circ$  Fonctions et portées des variables
- o Séquences
- Notions d'objets
- Importation de Modules
- Fichiers

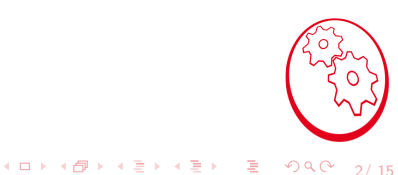

### Introduction

- o Créé par Guido Von Rossum en 1991
- Multi-plateforme, libre et gratuit
- o Géré par la Python Software Foundation
- $\circ$  Nombreuses contributions de la communauté

3/ 15

 $299$ 

**4 ロ ▶ 4 御 ▶ 4 重 ▶ 4 重 ▶ │ 重** 

- $\circ$  Syntaxe variable  $=$  valeur
- $\circ$  Le membre de droite est évalué avant celui de gauche

4/ 15

- $\circ$  Syntaxe variable  $=$  valeur
- $\circ$  Le membre de droite est évalué avant celui de gauche
- variable peut contenir lettres, chiffres et

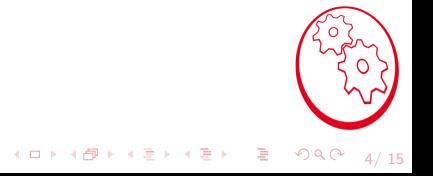

- $\circ$  Syntaxe variable  $=$  valeur
- $\circ$  Le membre de droite est évalué avant celui de gauche

4/ 15

 $299$ 

イロト 不優 トイ磨 トイ磨 トー 磨

- variable peut contenir lettres, chiffres et
- variable ne peut pas commencer par un chiffre

- $\circ$  Syntaxe variable  $=$  valeur
- $\circ$  Le membre de droite est évalué avant celui de gauche

4/ 15

 $298$ 

 $\mathbf{A} \equiv \mathbf{A} + \mathbf{A} + \mathbf{B} + \mathbf{A} + \mathbf{B} + \mathbf{A} + \mathbf{B} + \mathbf{A} + \mathbf{B} + \mathbf{A} + \mathbf{B} + \mathbf{A} + \mathbf{B} + \mathbf{A} + \mathbf{B} + \mathbf{A} + \mathbf{B} + \mathbf{A} + \mathbf{B} + \mathbf{A} + \mathbf{B} + \mathbf{A} + \mathbf{B} + \mathbf{A} + \mathbf{B} + \mathbf{A} + \mathbf{B} + \mathbf{A} + \mathbf{B} + \mathbf{A} + \math$ 

- variable peut contenir lettres, chiffres et
- variable ne peut pas commencer par un chiffre
- variable n'est pas typée

- $\circ$  Syntaxe variable  $=$  valeur
- $\circ$  Le membre de droite est évalué avant celui de gauche

4/ 15

 $2990$ 

 $\mathbf{A} \equiv \mathbf{A} + \mathbf{A} + \mathbf{B} + \mathbf{A} + \mathbf{B} + \mathbf{A} + \mathbf{B} + \mathbf{A} + \mathbf{B} + \mathbf{A} + \mathbf{B} + \mathbf{A} + \mathbf{B} + \mathbf{A} + \mathbf{B} + \mathbf{A} + \mathbf{B} + \mathbf{A} + \mathbf{B} + \mathbf{A} + \mathbf{B} + \mathbf{A} + \mathbf{B} + \mathbf{A} + \mathbf{B} + \mathbf{A} + \mathbf{B} + \mathbf{A} + \mathbf{B} + \mathbf{A} + \math$ 

- variable peut contenir lettres, chiffres et
- variable ne peut pas commencer par un chiffre
- variable n'est pas typée
- valeur est typée

```
>>\frac{}{} a = 12
>> a.12.b = a>>\frac{1}{2} a = 12
>> 12A = 12.
>> 12a = 12
  File "<stdin>". line 1
    12a = 12SyntaxError: invalid syntax
\gg a = 'totor'
>>\frac{1}{2} a = 12
>> b = 12.
\gg type(a)
\langleclass 'int'>\gg type(b)
<class 'float'>
\gg isinstance (a, int)
True
\gg isinstance (b, int)
False
\gg a = b
T_{rule}\gg a is b
False
```
K ロ ▶ K @ ▶ K 할 ▶ K 할 ▶ 이 할 → 9 Q @ ..  $5/15$ 

- o Types numériques : int float complex
- $\circ$  Opérations classiques + \* / \*\*

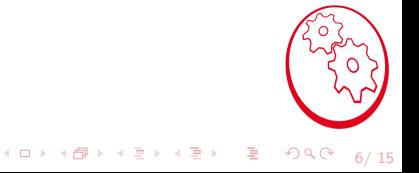

o Types numériques : int float complex

K □ ▶ K @ ▶ K 할 ▶ K 할 ▶ 이 할 → 9 Q @ ..

 $6/15$ 

- Opérations classiques + \* / \*\*
- $\circ$  Opérations courante // %

- Types numériques : int float complex
- $\circ$  Opérations classiques + \* / \*\*
- $\circ$  Opérations courante // %
- · Opérations booléennes not or and in

- Types numériques : int float complex
- $\circ$  Opérations classiques + \* / \*\*
- $\circ$  Opérations courante // %
- Opérations booléennes not or and in
- $\circ$  Comparaisons ==  $!=$   $\lt$   $>$   $\lt$   $=$   $\gt$   $=$

- Types numériques : int float complex
- Opérations classiques + \* / \*\*
- $\circ$  Opérations courante // %
- Opérations booléennes not or and in
- $\circ$  Comparaisons ==  $!=$   $\lt$   $\gt$   $\lt$   $=$   $\gt$   $=$
- . Utilisation des parenthèses pour contrôler les priorités

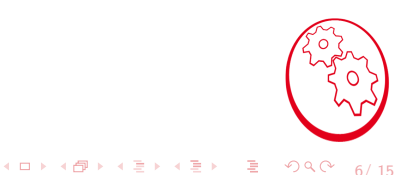

- · Types numériques : int float complex
- Opérations classiques + \* / \*\*
- $\circ$  Opérations courante // %
- Opérations booléennes not or and in
- $\circ$  Comparaisons ==  $!=$   $\lt$   $\gt$   $\lt$   $=$   $\gt$   $=$
- · Utilisation des parenthèses pour contrôler les priorités
- L'expression est évaluée de gauche à droite

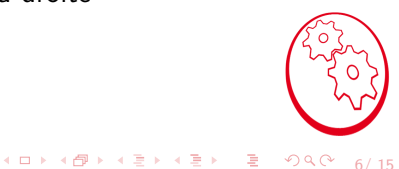

```
>>> c = 2*a**2 + 3\gg c//a
24
>>c%a
3
>>> d = ( c+5) ∗ b
>> d < a
F = 1se
\gg (d < a ) and ( a = b )
False
```
4 미 X 4 레 X 4 코 X 4 코 X - 코 - 외의에 - 7/15

#### <span id="page-16-0"></span>Structure conditionnelle

- $\circ$  Exécute des instructions en fonction de la valeur d'un test
- Syntaxe avec le mot clef if test :
- Le bloc d'instructions suivant doit commencer par des espaces
- $\circ$  En général 4 espaces
- Le nombre d'espaces doit être constant pour toute les lignes du bloc

```
> if c\%5 = 0:
     print(c, "cest_divisible\_par_5")elif c\%5 = 1:
     print(c, "-1_cest_cdivisible\_par_c5...]e l s e :
     print(c, "\_nous\_fair\_suer\_!")
```
Exercice : se donner deux variables  $a$  et  $b$  et échanger leur contenu si  $a > b$ 

8/ 15

**KORK E KERKER KEN KO** 

### <span id="page-17-0"></span>Structure répétitive

Pour répéter un bloc d'instructions il faut faire des "boucles"

- o while, tant qu'une condition est vérifiée
- o for, un certain nombre de fois

La boucle for va de paire avec les séquences (en fait avec les itérateurs).

- break permet de quitter la boucle en cours
- $\circ$  continue permet de passer à l'itération suivante
- $\circ$  range(n) permet de générer la séquence des n premiers entiers naturels

```
n - 12for i in range(n):
     print(i)s = <code>range</code> (n//2)
for k in
        k\%2 = 0print(f''\{k\} _est\_pair'')
```
Exercice : Trouver si un nomb[re](#page-16-0) *n* est pre[mi](#page-18-0)[er](#page-16-0)  $2990$ 9/ 15

- <span id="page-18-0"></span> $\circ$  Réutiliser des blocs d'instructions de manière paramétrées
- $\circ$  Attention à la portée des variables

```
def func (args):
    c = \text{args}+ \text{args}return c
val = func('bla')def f2 (args):
    return args+val
val = f2('blu')
```
Exercice : Faire une fonction qui test si un nombre est premier et la tester pour plusieurs valeurs Exercice : Essayer de faire une fonction qui échange deux valeurs

10/ 15

**KORK ERKER AD A BOACH** 

### <span id="page-19-0"></span>**Séquences**

Séquence indexées par des entiers naturels:

- o les chaînes de caractères du type str
- o les listes du type list
- $\circ$  les objets de la classe tuple ( $\sim$  liste figée)

```
s1 = "totor"s2 = 'Supercalifragilisticexpialidocious'
for c in s2:
  print(c)for i in range(len(s1)):
  print(i, sl[i])11 = [1, 3, 5]12 = []
l 2 . append ( 1 3 )
12 . extend (11)
|2 [2] = 3.14print(12)
```
Remarque : les listes et tuples peuvent contenir des données hétérogènes Exercice : Ecrire [une](#page-18-0) fonction qui trie une [li](#page-20-0)[st](#page-18-0)[e](#page-19-0) [d](#page-20-0)['e](#page-0-0)[nti](#page-23-0)[ers](#page-0-0)

11/ 15

 $298$ 

# <span id="page-20-0"></span>Séquences

Les dictionnaires sont

- des listes
- o non ordonnées
- $\circ$  indéxées par autre chose qu'une liste d'entiers consécutifs

4 ロ → 4 @ → 4 블 → 4 콜 → - 콜 → 9 Q O - 12/15

```
annuaire = {1234: 'Remy' ,
              6222: 'Loic',
}
a n n u a i r e [ 2 ] = ' L o i c '
for i in annuaire:
  print (i)
for n in annuaire values ():
  print(n)annuaire [1234] = 3.14
```
<span id="page-21-0"></span>Les objets/instances sont :

- o d'un type complexe appelé une classe
- o souvent composés d'autres objets appelés attributs
- o fournit des fonctions appelées méthodes qui travaillent sur ses attributs
- o l'opérateur de résolution est.

```
\gg | = | i for i in range (12)]
\gg type (1)
<class 'list'>>> 1. reverse ( )
     print(1)\vert . sort \vert \vertprint( | )
```
#### <span id="page-22-0"></span>Importation de Modules

Un module renferme la définition:

- de classe
- de variables
- de fonctions

que l'on souhaite utiliser dans l'espace de nommage courant.

```
import math
print(math, pi)print (math, sin (math, pi / 4.))import numpy as np
a = np \cdot array([1, 2, 3, 4])from matplotlib import pyplot as plt
help (plt)
```
Exercice :

- $\circ$  Mettre les fonctions dans tri de liste et test de primalité dans un fichier
- Utiliser ce fichier comme un module dans un script principal qui:
	- e Génère une liste d'entier aléatoire
	- Extrait les nombres premiers de [ce](#page-21-0)t[te](#page-23-0) [li](#page-21-0)[ste](#page-22-0) ④ 重 を ④ 重 を ○ 重 ○  $298$ 14/ 15

<span id="page-23-0"></span>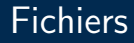

Il faut 'ouvrir' un fichier pour le récupérer comme un objet. Le mode d'ouverture peut être:

- en lecture : 'r'
- $\circ$  en écriture : 'w' (en écrasant le contenu précédent)
- $\circ$  en ajout : 'a' (en ajoutant à la fin du fichier)

```
with open('loop.py', 'r') as f:for \vert in f. readlines ():
      print(1, end=''):
```
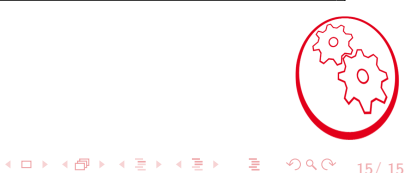